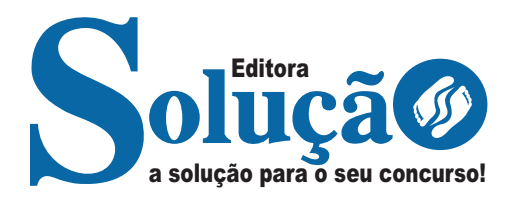

# PATROCÍNIO-MG

### **PREFEITURA MUNICIPAL DE PATROCÍNIO DO ESTADO DE MINAS GERAIS**

# Comum aos cargos de nível fundamental completo e incompleto:

Auxiliar de Serviços Gerais I; Auxiliar de Serviços Gerais II; Agente de Serviços de Obras - Armador; Agente de Serviços de Obras - Bombeiro; Agente de Serviços de Obras - Borracheiro; Agente de Serviços de Obras - Carpinteiro; Agente de Serviços de Obras - Eletricista; Agente de Serviços de Obras - Marceneiro; Agente de Serviços de Obras - Pedreiro; Agente de Serviços de Obras-Pintor; Agente de Serviços de Obras-Soldador; Mecânico; Motorista; Operador de Máquinas Leves; Operador de Máquinas Pesadas; Padeiro; Servente Escolar; Fundamental completo: Auxiliar de Administração; Auxiliar de Saúde Bucal; Telefonista;

### **EDITAL Nº 001 /2022 – CONCURSO PÚBLICO.**

CÓD: SL-095OT-22 7908433228684

INTRODUÇÃO

## Como passar em um concurso público?

Todos nós sabemos que é um grande desafio ser aprovado em concurso público, dessa maneira é muito importante o concurseiro estar focado e determinado em seus estudos e na sua preparação. É verdade que não existe uma fórmula mágica ou uma regra de como estudar para concursos públicos, é importante cada pessoa encontrar a melhor maneira para estar otimizando sua preparação.

Algumas dicas podem sempre ajudar a elevar o nível dos estudos, criando uma motivação para estudar. Pensando nisso, a Solução preparou esta introdução com algumas dicas que irão fazer toda a diferença na sua preparação.

#### Então mãos à obra!

• Esteja focado em seu objetivo: É de extrema importância você estar focado em seu objetivo: a aprovação no concurso. Você vai ter que colocar em sua mente que sua prioridade é dedicar-se para a realização de seu sonho;

• Não saia atirando para todos os lados: Procure dar atenção a um concurso de cada vez, a dificuldade é muito maior quando você tenta focar em vários certames, pois as matérias das diversas áreas são diferentes. Desta forma, é importante que você defina uma área e especializando-se nela. Se for possível realize todos os concursos que saírem que englobe a mesma área;

• Defina um local, dias e horários para estudar: Uma maneira de organizar seus estudos é transformando isso em um hábito, determinado um local, os horários e dias específicos para estudar cada disciplina que irá compor o concurso. O local de estudo não pode ter uma distração com interrupções constantes, é preciso ter concentração total;

• Organização: Como dissemos anteriormente, é preciso evitar qualquer distração, suas horas de estudos são inegociáveis. É praticamente impossível passar em um concurso público se você não for uma pessoa organizada, é importante ter uma planilha contendo sua rotina diária de atividades definindo o melhor horário de estudo;

• Método de estudo: Um grande aliado para facilitar seus estudos, são os resumos. Isso irá te ajudar na hora da revisão sobre o assunto estudado. É fundamental que você inicie seus estudos antes mesmo de sair o edital, buscando editais de concursos anteriores. Busque refazer a provas dos concursos anteriores, isso irá te ajudar na preparação.

• Invista nos materiais: É essencial que você tenha um bom material voltado para concursos públicos, completo e atualizado. Esses materiais devem trazer toda a teoria do edital de uma forma didática e esquematizada, contendo exercícios para praticar. Quanto mais exercícios você realizar, melhor será sua preparação para realizar a prova do certame;

• Cuide de sua preparação: Não são só os estudos que são importantes na sua preparação, evite perder sono, isso te deixará com uma menor energia e um cérebro cansado. É preciso que você tenha uma boa noite de sono. Outro fator importante na sua preparação, é tirar ao menos 1 (um) dia na semana para descanso e lazer, renovando as energias e evitando o estresse.

A motivação é a chave do sucesso na vida dos concurseiros. Compreendemos que nem sempre é fácil, e às vezes bate aquele desânimo com vários fatores ao nosso redor. Porém tenha garra ao focar na sua aprovação no concurso público dos seus sonhos.

Como dissemos no começo, não existe uma fórmula mágica, um método infalível. O que realmente existe é a sua garra, sua dedicação e motivação para realizar o seu grande sonho de ser aprovado no concurso público. Acredite em você e no seu potencial.

A Solução tem ajudado, há mais de 36 anos, quem quer vencer a batalha do concurso público. **Vamos juntos!**

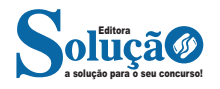

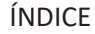

## Língua Portuguesa (Fundamental Incompleto)

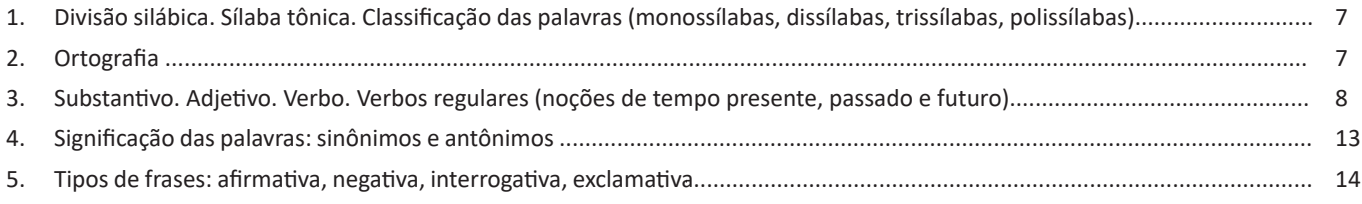

## Matemática (Fundamental Incompleto)

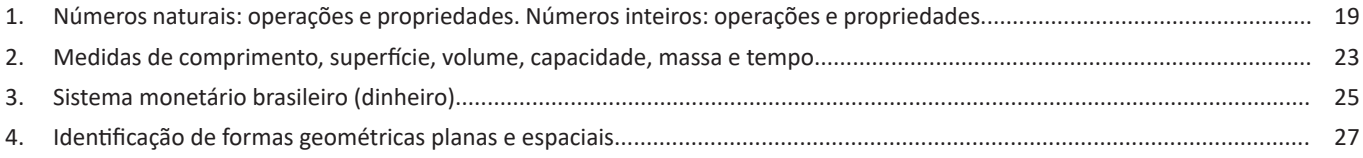

## Língua Portuguesa (Fundamental completo)

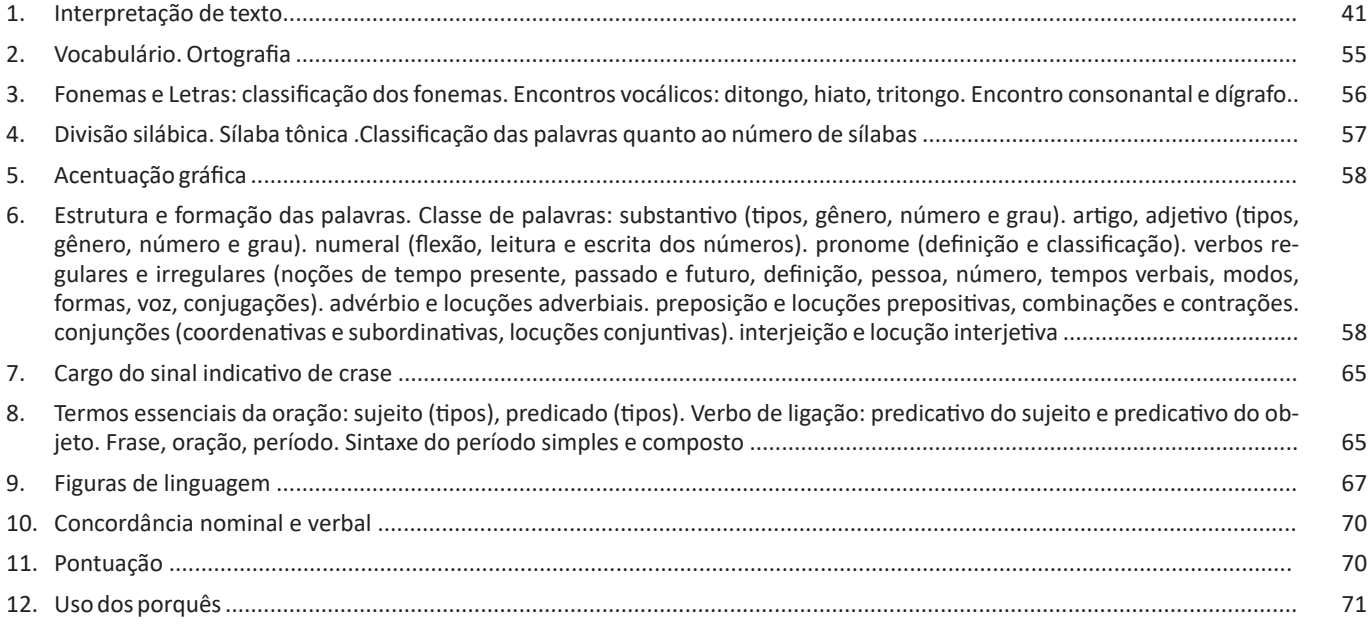

## Matemática (Fundamental completo)

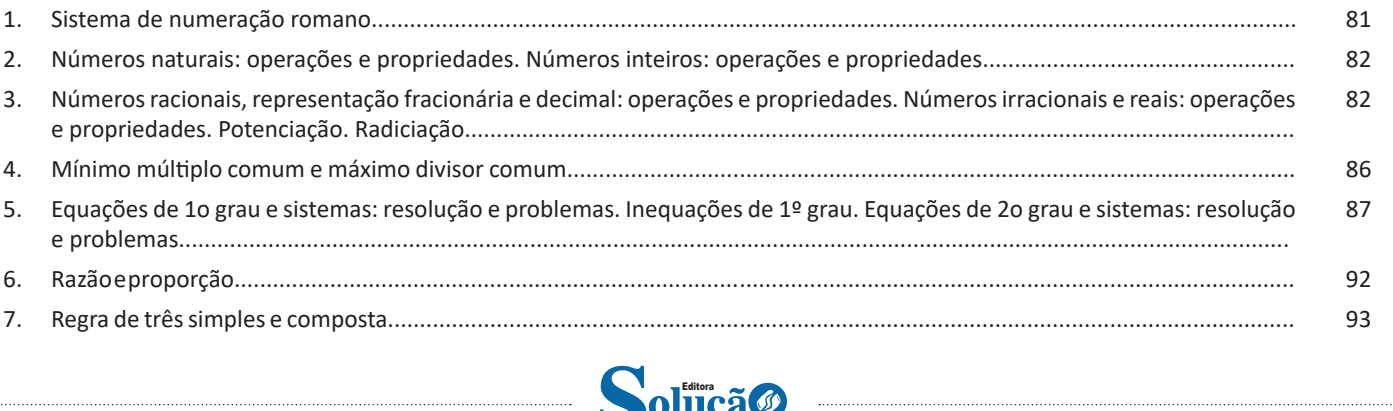

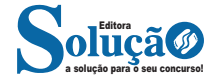

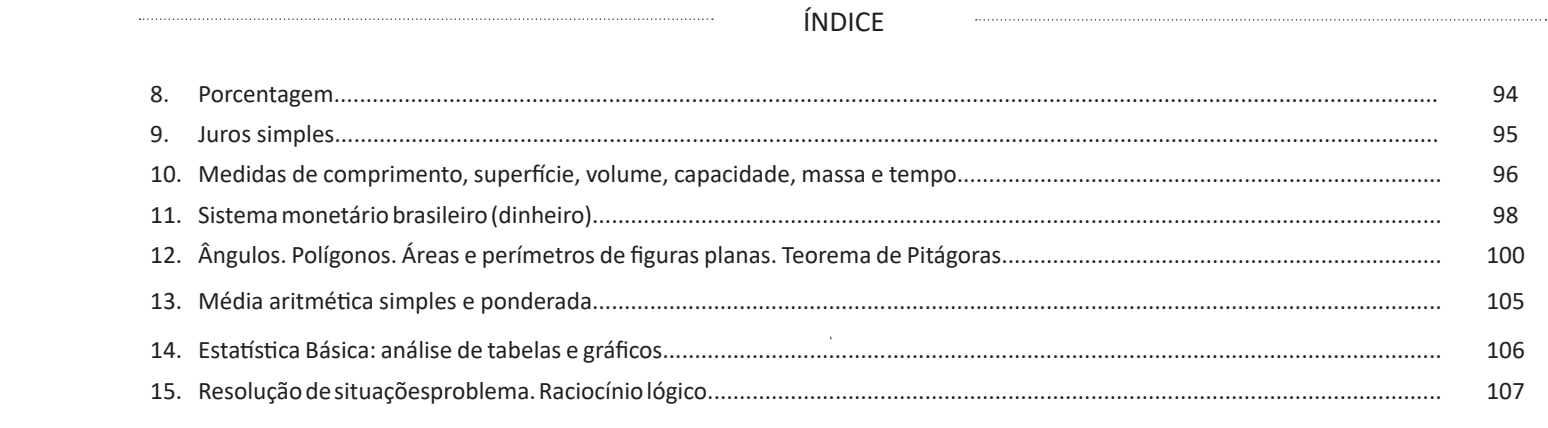

# Conhecimentos Gerais (Fundamental completo)

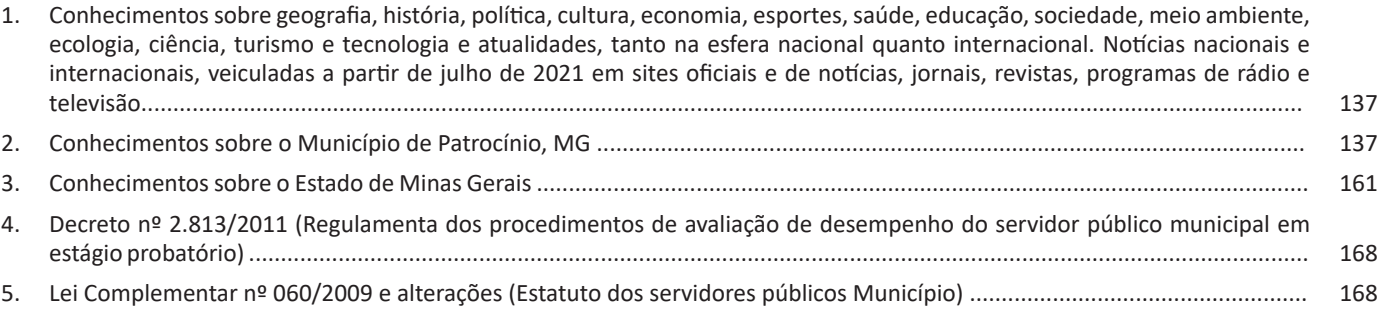

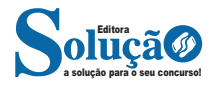

# LÍNGUA PORTUGUESA (FUNDAMENTAL INCOMPLETO)

#### **DIVISÃO SILÁBICA. SÍLABA TÔNICA. CLASSIFICAÇÃO DAS PALAVRAS (MONOSSÍLABAS, DISSÍLABAS, TRISSÍLABAS, POLISSÍLABAS)**

A cada um dos grupos pronunciados de uma determinada palavra numa só emissão de voz, dá-se o nome de *sílaba*. Na Língua Portuguesa, o núcleo da sílaba é sempre uma vogal, não existe sílaba sem vogal e nunca mais que uma vogal em cada sílaba.

Para sabermos o número de sílabas de uma palavra, devemos perceber quantas vogais tem essa palavra. Mas preste atenção, pois as letras *i* e *u* (mais raramente com as letras *e* e *o*) podem representar semivogais.

**Classificação por número de sílabas**

*Monossílabas:* palavras que possuem uma sílaba. Exemplos: ré, pó, mês, faz

*Dissílabas:* palavras que possuem duas sílabas. Exemplos: ca/sa, la/ço.

*Trissílabas:* palavras que possuem três sílabas. Exemplos: i/da/de, pa/le/ta.

*Polissílabas:* palavras que possuem quatro ou mais sílabas. Exemplos: mo/da/li/da/de, ad/mi/rá/vel. **Divisão Silábica**

- Letras que formam os dígrafos "rr", "ss", "sc", "sç", "xs", e "xc" devem permanecer em sílabas diferentes. Exemplos:

des – cer pás – sa – ro...

- Dígrafos "ch", "nh", "lh", "gu" e "qu" pertencem a uma única sílaba. Exemplos:

chu – va quei – jo

- Hiatos não devem permanecer na mesma sílaba. Exemplos:  $ca - de - a - do$ 

 $ju - i - z$ 

- Ditongos e tritongos devem pertencer a uma única sílaba. Exemplos:

en – xa – guei cai – xa

- Encontros consonantais que ocorrem em sílabas internas não permanecem juntos, exceto aqueles em que a segunda consoante é "l" ou "r". Exemplos:

ab – dô – men

flau – ta (permaneceram juntos, pois a segunda letra é representada pelo "l")

pra – to (o mesmo ocorre com esse exemplo)

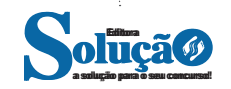

- Alguns grupos consonantais iniciam palavras, e não podem ser separados. Exemplos:

pneu – mo – ni – a psi – có – lo – ga

#### **Acento Tônico**

Quando se pronuncia uma palavra de duas sílabas ou mais, há sempre uma sílaba com sonoridade mais forte que as demais. **valor** - a sílaba **lor** é a mais forte. **maleiro** - a sílaba **lei** é a mais forte.

#### **Classificação por intensidade**

*-Tônica:* sílaba com mais intensidade.

*- Átona:* sílaba com menos intensidade.

*- Subtônica:* sílaba de intensidade intermediária.

#### **Classificação das palavras pela posição da sílaba tônica**

As palavras com duas ou mais sílabas são classificadas de acordo com a posição da sílaba tônica.

*- Oxítonos:* a sílaba tônica é a última. Exemplos: pale**tó**, Para**ná**, jaca**ré.**

*- Paroxítonos:* a sílaba tônica é a penúltima. Exemplos: **fá**cil, ba**na**na, feliz**men**te.

*- Proparoxítonos:* a sílaba tônica é a antepenúltima. Exemplos: **mí**nimo, **fá**bula, **tér**mino.

#### **ORTOGRAFIA**

#### **ORTOGRAFIA OFICIAL**

• Mudanças no alfabeto: O alfabeto tem 26 letras. Foram reintroduzidas as letras k, w e y.

O alfabeto completo é o seguinte: A B C D E F G H I J K L M N O P Q R S T U V W X Y Z

• Trema: Não se usa mais o trema (¨), sinal colocado sobre a letra u para indicar que ela deve ser pronunciada nos grupos *gue, gui, que, qui.*

#### **Regras de acentuação**

– Não se usa mais o acento dos ditongos abertos éi e ói das palavras paroxítonas (palavras que têm acento tônico na penúltima sílaba)

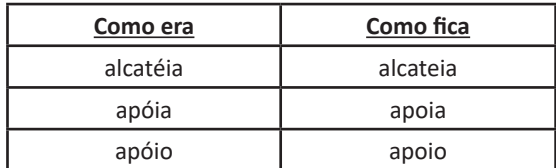

#### LÍNGUA PORTUGUESA (FUNDAMENTAL INCOMPLETO)

**Atenção:** essa regra só vale para as paroxítonas. As oxítonas continuam com acento: Ex.: papéis, herói, heróis, troféu, troféus.

– Nas palavras paroxítonas, não se usa mais o acento no **i** e no **u** tônicos quando vierem depois de um ditongo.

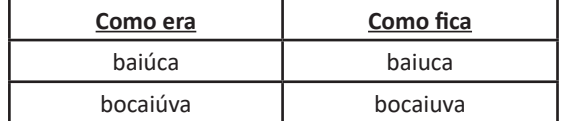

**Atenção:** se a palavra for oxítona e o **i** ou o **u** estiverem em posição final (ou seguidos de **s**), o acento permanece. Exemplos: tuiuiú, tuiuiús, Piauí.

– Não se usa mais o acento das palavras terminadas em êem e ôo(s).

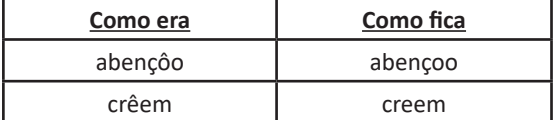

– Não se usa mais o acento que diferenciava os pares pára/ para, péla(s)/ pela(s), pêlo(s)/pelo(s), pólo(s)/polo(s) e pêra/pera.

#### **Atenção:**

• Permanece o acento diferencial em pôde/pode.

• Permanece o acento diferencial em pôr/por.

• Permanecem os acentos que diferenciam o singular do plural dos verbos ter e vir, assim como de seus derivados (manter, deter, reter, conter, convir, intervir, advir etc.).

• É facultativo o uso do acento circunflexo para diferenciar as palavras forma/fôrma.

#### **Uso de hífen**

Regra básica:

Sempre se usa o hífen diante de h: *anti-higiênico, super-homem*.

#### Outros casos

**1.** Prefixo terminado em vogal:

– Sem hífen diante de vogal diferente: *autoescola, antiaéreo.*

– Sem hífen diante de consoante diferente de **r** e **s**: *anteprojeto, semicírculo.*

– Sem hífen diante de **r** e **s**. Dobram-se essas letras: *antirracismo, antissocial, ultrassom.*

– Com hífen diante de mesma vogal: *contra-ataque, micro-ondas.*

**2.** Prefixo terminado em consoante:

– Com hífen diante de mesma consoante: *inter-regional, sub- -bibliotecário.*

– Sem hífen diante de consoante diferente: *intermunicipal, supersônico.*

– Sem hífen diante de vogal: *interestadual, superinteressante.*

#### Observações:

• Com o prefixo **sub**, usa-se o hífen também diante de palavra iniciada por **r**: *sub-região, sub-raça*. Palavras iniciadas por **h** perdem essa letra e juntam-se sem hífen: *subumano, subumanidade*.

• Com os prefixos **circum** e **pan**, usa-se o hífen diante de palavra iniciada por **m, n** e **vogal**: *circum-navegação, pan-americano.*

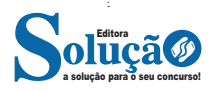

• O prefixo **co** aglutina-se, em geral, com o segundo elemento, mesmo quando este se inicia por **o**: *coobrigação, coordenar, cooperar, cooperação, cooptar, coocupante*.

• Com o prefixo **vice**, usa-se sempre o hífen: *vice-rei, vice-almirante.*

• Não se deve usar o hífen em certas palavras que perderam a noção de composição, como *girassol, madressilva, mandachuva, pontapé, paraquedas, paraquedista.*

• Com os prefixos **ex, sem, além, aquém, recém, pós, pré, pró**, usa-se sempre o hífen: *ex-aluno, sem-terra, além-mar, aquém-mar, recém-casado, pós-graduação, pré-vestibular, pró-europeu.*

Viu? Tudo muito tranquilo. Certeza que você já está dominando muita coisa. Mas não podemos parar, não é mesmo?!?! Por isso vamos passar para mais um ponto importante.

**SUBSTANTIVO. ADJETIVO. VERBO. VERBOS REGULARES (NOÇÕES DE TEMPO PRESENTE, PASSADO E FUTURO)**

#### **CLASSES DE PALAVRAS Substantivo**

São as palavras que atribuem **nomes** aos seres reais ou imaginários (pessoas, animais, objetos), lugares, qualidades, ações e sentimentos, ou seja, que tem existência concreta ou abstrata.

**Classificação dos substantivos**

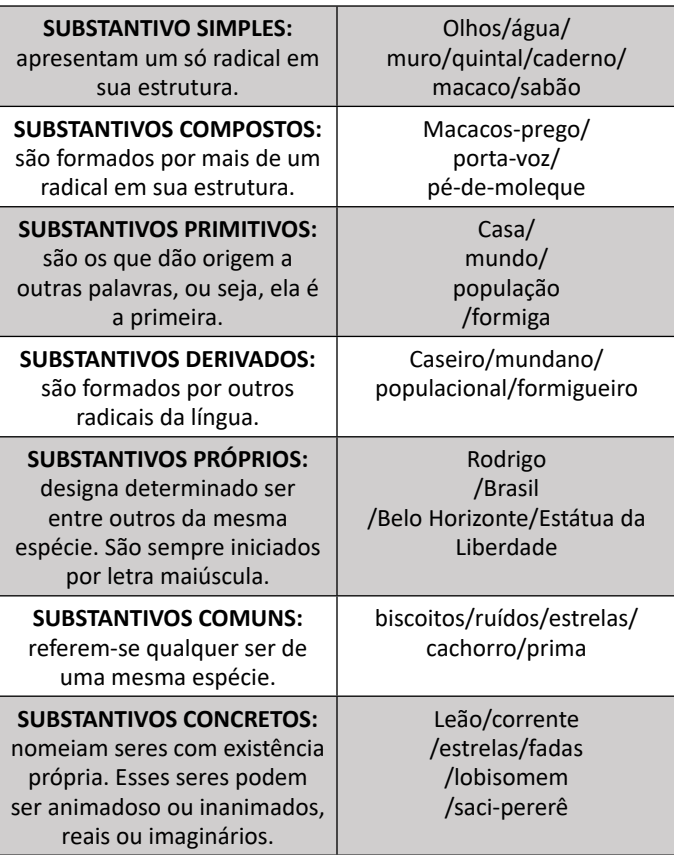

#### LÍNGUA PORTUGUESA (FUNDAMENTAL INCOMPLETO)

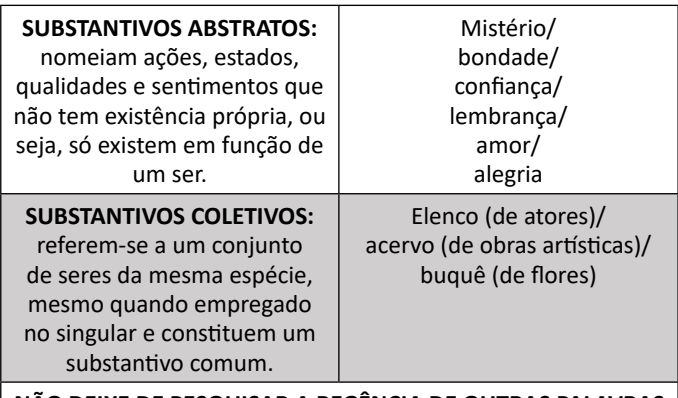

**NÃO DEIXE DE PESQUISAR A REGÊNCIA DE OUTRAS PALAVRAS QUE NÃO ESTÃO AQUI!**

#### *Flexão dos Substantivos*

• Gênero: Os gêneros em português podem ser dois: masculino e feminino. E no caso dos substantivos podem ser biformes ou uniformes

– Biformes: as palavras tem duas formas, ou seja, apresenta uma forma para o masculino e uma para o feminino: tigre/tigresa, o presidente/a presidenta, o maestro/a maestrina

– Uniformes: as palavras tem uma só forma, ou seja, uma única forma para o masculino e o feminino. Os uniformes dividem-se em epicenos, sobrecomuns e comuns de dois gêneros.

a) Epicenos: designam alguns animais e plantas e são invariáveis: onça macho/onça fêmea, pulga macho/pulga fêmea, palmeira macho/palmeira fêmea.

b) Sobrecomuns: referem-se a seres humanos; é pelo contexto que aparecem que se determina o gênero: a criança (o criança), a testemunha (o testemunha), o individuo (a individua).

c) Comuns de dois gêneros: a palavra tem a mesma forma tanto para o masculino quanto para o feminino: o/a turista, o/a agente, o/a estudante, o/a colega.

• Número: Podem flexionar em singular (1) e plural (mais de 1).

– Singular: anzol, tórax, próton, casa.

– Plural: anzóis, os tórax, prótons, casas.

• Grau: Podem apresentar-se no grau aumentativo e no grau diminutivo.

– Grau aumentativo sintético: casarão, bocarra.

– Grau aumentativo analítico: casa grande, boca enorme.

– Grau diminutivo sintético: casinha, boquinha

– Grau diminutivo analítico: casa pequena, boca minúscula.

#### **Adjetivo**

É a palavra variável que especifica e caracteriza o substantivo: imprensa **livre**, favela **ocupada**. Locução adjetiva é expressão composta por substantivo (ou advérbio) ligado a outro substantivo por preposição com o mesmo valor e a mesma função que um adjetivo: golpe **de mestre** (golpe **magistral**), jornal **da tarde** (jornal **vespertino**).

#### *Flexão do Adjetivos*

• Gênero:

– Uniformes: apresentam uma só para o masculino e o feminino: homem **feliz**, mulher **feliz**.

– Biformes: apresentam uma forma para o masculino e outra para o feminino: juiz **sábio**/ juíza **sábia**, bairro **japonês**/ indústria **japonesa**, aluno **chorão**/ aluna **chorona**.

• Número:

– Os adjetivos **simples** seguem as mesmas regras de flexão de número que os substantivos: sábio/ sábio**s**, namorador/ namorador**es**, japonês/ japones**es**.

– Os adjetivos **compostos** têm algumas peculiaridades: luva**s**  branc**o**-gel**o**, garrafa**s** amarel**o**-clara**s**, cinto**s** da cor de chumbo.

#### • Grau:

– Grau Comparativo de Superioridade: Meu time é **mais vitorioso (do) que** o seu.

– Grau Comparativo de Inferioridade: Meu time é **menos vitorioso (do) que** o seu.

– Grau Comparativo de Igualdade: Meu time é **tão vitorioso quanto** o seu.

– Grau Superlativo Absoluto Sintético: Meu time é **famosíssimo**.

– Grau Superlativo Absoluto Analítico: Meu time é **muito famoso**.

– Grau Superlativo Relativo de Superioridade: Meu time é **o mais famoso de** todos.

– Grau Superlativo Relativo de Inferioridade; Meu time é **menos famoso de** todos.

#### **Artigo**

É uma palavra variável em gênero e número que antecede o substantivo, determinando de modo particular ou genérico.

• Classificação e Flexão do Artigos

– Artigos Definidos: o, a, os, as.

*O menino carregava o brinquedo em suas costas.*

*As meninas brincavam com as bonecas.*

– Artigos Indefinidos: um, uma, uns, umas.

*Um menino carregava um brinquedo.*

*Umas meninas brincavam com umas bonecas.*

#### **Numeral**

É a palavra que indica uma quantidade definida de pessoas ou coisas, ou o lugar (posição) que elas ocupam numa série.

• Classificação dos Numerais

– Cardinais: indicam número ou quantidade:

*Trezentos e vinte moradores.*

– Ordinais: indicam ordem ou posição numa sequência:

*Quinto ano. Primeiro lugar.*

– Multiplicativos: indicam o número de vezes pelo qual uma quantidade é multiplicada:

*O quíntuplo do preço.*

– Fracionários: indicam a parte de um todo:

*Dois terços dos alunos foram embora.*

#### **Pronome**

É a palavra que substitui os substantivos ou os determinam, indicando a pessoa do discurso.

• Pronomes pessoais vão designar diretamente as pessoas em uma conversa. Eles indicam as três pessoas do discurso.

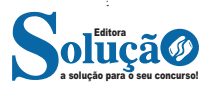

# MATEMÁTICA<br>(FUNDAMENTAL INCOM (FUNDAMENTAL INCOMPLETO)

#### **NÚMEROS NATURAIS: OPERAÇÕES E PROPRIEDADES. NÚ-MEROS INTEIROS: OPERAÇÕES E PROPRIEDADES**

#### **Números Naturais**

Os números naturais são o modelo matemático necessário para efetuar uma contagem.

Começando por zero e acrescentando sempre uma unidade, obtemos o conjunto infinito dos números naturais

 $\mathbb{N} = \{0, 1, 2, 3, 4, 5, 6 \dots \}$ 

- Todo número natural dado tem um sucessor

a) O sucessor de 0 é 1.

b) O sucessor de 1000 é 1001.

c) O sucessor de 19 é 20.

Usamos o \* para indicar o conjunto sem o zero.

 ${\mathbb N}^* = \{1,2,3,4,5,6... \; \}$ 

- Todo número natural dado N, exceto o zero, tem um antecessor (número que vem antes do número dado).

Exemplos: Se m é um número natural finito diferente de zero. a) O antecessor do número m é m-1.

b) O antecessor de 2 é 1.

c) O antecessor de 56 é 55.

d) O antecessor de 10 é 9.

#### **Expressões Numéricas**

Nas expressões numéricas aparecem adições, subtrações, multiplicações e divisões. Todas as operações podem acontecer em uma única expressão. Para resolver as expressões numéricas utilizamos alguns procedimentos:

Se em uma expressão numérica aparecer as quatro operações, devemos resolver a multiplicação ou a divisão primeiramente, na ordem em que elas aparecerem e somente depois a adição e a subtração, também na ordem em que aparecerem e os parênteses são resolvidos primeiro.

**Exemplo 1**   $10 + 12 - 6 + 7$  $22 - 6 + 7$  $16 + 7$ 23

**Exemplo 2**  $40 - 9 \times 4 + 23$  $40 - 36 + 23$ 

 $4 + 23$ 27

**Exemplo 3** 25-(50-30)+4x5 25-20+20=25

#### **Números Inteiros**

Podemos dizer que este conjunto é composto pelos números naturais, o conjunto dos opostos dos números naturais e o zero. Este conjunto pode ser representado por:

$$
\mathbb{Z} = \{\ldots, -3, -2, -1, 0, 1, 2, 3, \ldots\}
$$

Subconjuntos do conjunto  $\mathbb{Z}$ : 1)Conjunto dos números inteiros excluindo o zero

 $\mathbb{Z}^* = \{...2, -1, 1, 2, ...\}$ 

2) Conjuntos dos números inteiros não negativos

 $\mathbb{Z}_{+} = \{0, 1, 2, ...\}$ 

3) Conjunto dos números inteiros não positivos

 $\mathbb{Z}_{-} = \{...3, -2, -1\}$ 

#### **Números Racionais**

Chama-se de número racional a todo número que pode ser expresso na forma  $\frac{a}{b}$ , onde a e b são inteiros quaisquer, com b≠0 São exemplos de números racionais:

-12/51 -3 -(-3)

-2,333...

As dízimas periódicas podem ser representadas por fração, portanto são consideradas números racionais.

Como representar esses números?

#### **Representação Decimal das Frações**

Temos 2 possíveis casos para transformar frações em decimais

1º) Decimais exatos: quando dividirmos a fração, o número decimal terá um número finito de algarismos após a vírgula.

 $\frac{1}{2} = 0.5$ 

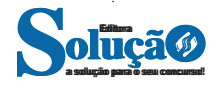

#### MATEMÁTICA (FUNDAMENTAL INCOMPLETO)

$$
\frac{1}{4} = 0.25
$$

$$
\frac{3}{4} = 0.75
$$

2º) Terá um número infinito de algarismos após a vírgula, mas lembrando que a dízima deve ser periódica para ser número racional

**OBS:** período da dízima são os números que se repetem, se não repetir não é dízima periódica e assim números irracionais, que trataremos mais a frente.

$$
\frac{1}{3} = 0,333...
$$
  

$$
\frac{35}{99} = 0,353535...
$$
  

$$
\frac{105}{99} = 11,6666...
$$

#### **Representação Fracionária dos Números Decimais**

1ºcaso) Se for exato, conseguimos sempre transformar com o denominador seguido de zeros.

O número de zeros depende da casa decimal. Para uma casa, um zero (10) para duas casas, dois zeros(100) e assim por diante.

$$
0,3 = \frac{3}{10}
$$

$$
0,03 = \frac{3}{100}
$$

$$
0,003 = \frac{3}{1000}
$$

$$
3,3=\frac{33}{10}
$$

2ºcaso) Se dízima periódica é um número racional, então como podemos transformar em fração?

#### **Exemplo 1**

Transforme a dízima 0, 333... .em fração

Sempre que precisar transformar, vamos chamar a dízima dada de x, ou seja

X=0,333...

Se o período da dízima é de um algarismo, multiplicamos por 10. 10x=3,333...

E então subtraímos: 10x-x=3,333...-0,333... 9x=3 X=3/9  $X = 1/3$ 

Agora, vamos fazer um exemplo com 2 algarismos de período.

#### **Exemplo 2** Seja a dízima 1,1212... Façamos x = 1,1212...

 $100x = 112,1212...$ 

Subtraindo: 100x-x=112,1212...-1,1212... 99x=111 X=111/99

#### **Números Irracionais Identificação de números irracionais**

– Todas as dízimas periódicas são números racionais.

- Todos os números inteiros são racionais.
- Todas as frações ordinárias são números racionais.
- Todas as dízimas não periódicas são números irracionais.
- Todas as raízes inexatas são números irracionais.

– A soma de um número racional com um número irracional é sempre um número irracional.

– A diferença de dois números irracionais, pode ser um número racional.

– Os números irracionais não podem ser expressos na forma  $\frac{a}{b}$ com a e b inteiros e b≠0.

**Exemplo:**  $\sqrt{5}$  -  $\sqrt{5}$  = 0 e 0 é um número racional.

– O quociente de dois números irracionais, pode ser um número racional.

**Exemplo:**  $\sqrt{8}$  :  $\sqrt{2} = \sqrt{4} = 2$  e 2 é um número racional.

– O produto de dois números irracionais, pode ser um número racional.

**Exemplo:**  $\sqrt{7}$ .  $\sqrt{7} = \sqrt{49} = 7$  é um número racional.

**Exemplo:** radicais( $\sqrt{2}$ ,  $\sqrt{3}$ ) a raiz quadrada de um número natural, se não inteira, é irracional.

#### **Números Reais**

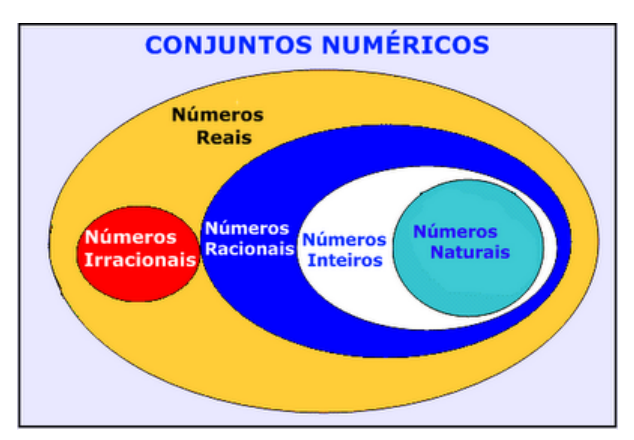

Fonte: www.estudokids.com.br

Representação na reta

#### Conjunto dos números reais

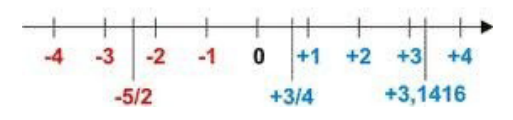

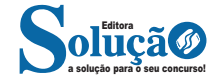

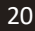

#### MATEMÁTICA (FUNDAMENTAL INCOMPLETO)

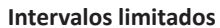

Intervalo fechado – Números reais maiores do que a ou iguais a e menores do que b ou iguais a b.

> $\vec{a}$  $\overline{\mathbf{b}}$

Intervalo:[a,b] Conjunto: {x ϵ R|a≤x≤b}

Intervalo aberto – números reais maiores que a e menores que

ā  $\overline{h}$ 

Intervalo:]a,b[ Conjunto:{xeR|a<x<br/>>b}

b.

Intervalo fechado à esquerda – números reais maiores que a ou iguais a A e menores do que B.

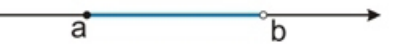

Intervalo:{a,b[ Conjunto {x ϵ R|a≤x<b}

Intervalo fechado à direita – números reais maiores que a e menores ou iguais a b.

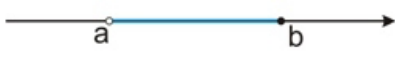

Intervalo:]a,b] Conjunto:{x ϵ R|a<x≤b}

**Intervalos Ilimitados**

Semirreta esquerda, fechada de origem b- números reais menores ou iguais a b.

b

Intervalo:]-∞,b] Conjunto:{x ϵ R|x≤b}

Semirreta esquerda, aberta de origem b – números reais menores que b.

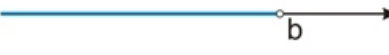

Intervalo:]-∞,b[ Conjunto:{x ∈ R | x<br/>b}

Semirreta direita, fechada de origem a – números reais maiores ou iguais a A.

 $\overline{a}$ 

Intervalo:[a,+ ∞[ Conjunto:{x ϵ R|x≥a}

Semirreta direita, aberta, de origem a – números reais maiores que a.

ă

Intervalo:]a,+ ∞[ Conjunto:{x ϵ R|x>a}

**Potenciação** Multiplicação de fatores iguais

 $2^3 = 2.2.2 = 8$ 

*Casos*

1) Todo número elevado ao expoente 0 resulta em 1.

 $1^0 = 1$ 

 $100000^0 = 1$ 

2) Todo número elevado ao expoente 1 é o próprio número.

$$
3^1=3
$$

 $4^1 = 4$ 

3) Todo número negativo, elevado ao expoente par, resulta em um número positivo.

$$
(-2)^2 = 4
$$

$$
(-4)^2 = 16
$$

4) Todo número negativo, elevado ao expoente ímpar, resulta em um número negativo.

$$
(-2)3 = -8
$$

$$
(-3)3 = -27
$$

5) Se o sinal do expoente for negativo, devemos passar o sinal para positivo e inverter o número que está na base.

$$
2^{-1} = \frac{1}{2}
$$

$$
2^{-2} = \frac{1}{4}
$$

6) Toda vez que a base for igual a zero, não importa o valor do expoente, o resultado será igual a zero.

$$
0^2 = 0
$$

 $0^3 = 0$ 

#### **Propriedades**

1) (a<sup>m</sup> . a<sup>n</sup> = a<sup>m+n</sup>) Em uma multiplicação de potências de mesma base, repete-se a base e soma os expoentes.

#### **Exemplos:**

a solução para o seu concurso! Editora

 $2^4 \cdot 2^3 = 2^{4+3} = 2^7$ (2.2.2.2) .( 2.2.2)= 2.2.2. 2.2.2.2= 27

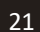

# LÍNGUA PORTUGUESA

#### **INTERPRETAÇÃO DE TEXTO**

#### **Compreensão e interpretação de textos**

Chegamos, agora, em um ponto muito importante para todo o seu estudo: a interpretação de textos. Desenvolver essa habilidade é essencial e pode ser um diferencial para a realização de uma boa prova de qualquer área do conhecimento.

Mas você sabe a diferença entre compreensão e interpretação? A **compreensão** é quando você entende o que o texto diz de

forma explícita, aquilo que está na superfície do texto.

Quando Jorge fumava, ele era infeliz.

Por meio dessa frase, podemos entender que houve um tempo que Jorge era infeliz, devido ao cigarro.

A **interpretação** é quando você entende o que está implícito, nas entrelinhas, aquilo que está de modo mais profundo no texto ou que faça com que você realize inferências.

Quando Jorge fumava, ele era infeliz.

Já compreendemos que Jorge era infeliz quando fumava, mas podemos interpretar que Jorge parou de fumar e que agora é feliz. Percebeu a diferença?

#### **Tipos de Linguagem**

Existem três tipos de linguagem que precisamos saber para que facilite a interpretação de textos.

• Linguagem Verbal é aquela que utiliza somente palavras. Ela pode ser escrita ou oral.

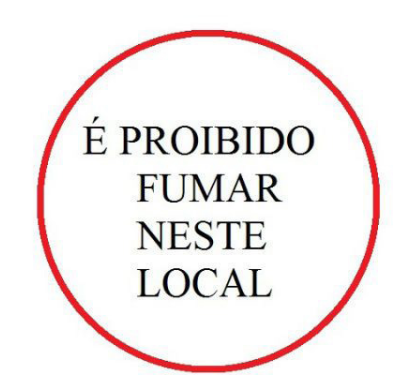

• Linguagem não-verbal é aquela que utiliza somente imagens, fotos, gestos... não há presença de nenhuma palavra.

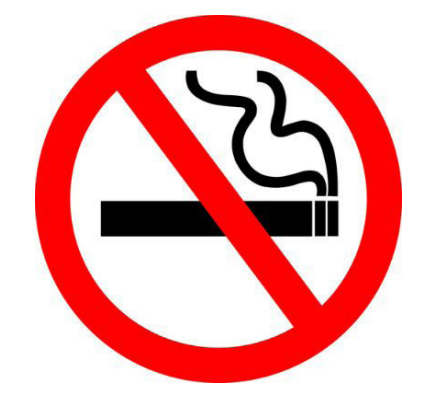

• Linguagem Mista (ou híbrida) é aquele que utiliza tanto as palavras quanto as imagens. Ou seja, é a junção da linguagem verbal com a não-verbal.

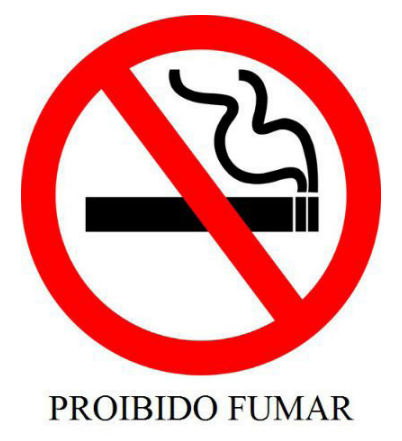

Além de saber desses conceitos, é importante sabermos identificar quando um texto é baseado em outro. O nome que damos a este processo é intertextualidade.

#### **Interpretação de Texto**

Interpretar um texto quer dizer dar sentido, inferir, chegar a uma conclusão do que se lê. A interpretação é muito ligada ao subentendido. Sendo assim, ela trabalha com o que se pode deduzir de um texto.

A interpretação implica a mobilização dos conhecimentos prévios que cada pessoa possui antes da leitura de um determinado texto, pressupõe que a aquisição do novo conteúdo lido estabeleça uma relação com a informação já possuída, o que leva ao crescimento do conhecimento do leitor, e espera que haja uma apreciação pessoal e crítica sobre a análise do novo conteúdo lido, afetando de alguma forma o leitor.

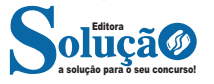

Sendo assim, podemos dizer que existem diferentes tipos de leitura: uma leitura prévia, uma leitura seletiva, uma leitura analítica e, por fim, uma leitura interpretativa.

É muito importante que você:

- Assista os mais diferenciados jornais sobre a sua cidade, estado, país e mundo;

- Se possível, procure por jornais escritos para saber de notícias (e também da estrutura das palavras para dar opiniões);

- Leia livros sobre diversos temas para sugar informações ortográficas, gramaticais e interpretativas;

- Procure estar sempre informado sobre os assuntos mais polêmicos;

- Procure debater ou conversar com diversas pessoas sobre qualquer tema para presenciar opiniões diversas das suas.

#### **Dicas para interpretar um texto:**

– Leia lentamente o texto todo.

No primeiro contato com o texto, o mais importante é tentar compreender o sentido global do texto e identificar o seu objetivo. – Releia o texto quantas vezes forem necessárias.

Assim, será mais fácil identificar as ideias principais de cada parágrafo e compreender o desenvolvimento do texto.

– Sublinhe as ideias mais importantes.

Sublinhar apenas quando já se tiver uma boa noção da ideia principal e das ideias secundárias do texto.

– Separe fatos de opiniões.

O leitor precisa separar o que é um fato (verdadeiro, objetivo e comprovável) do que é uma opinião (pessoal, tendenciosa e mutável).

– Retorne ao texto sempre que necessário.

Além disso, é importante entender com cuidado e atenção os enunciados das questões.

– Reescreva o conteúdo lido.

Para uma melhor compreensão, podem ser feitos resumos, tópicos ou esquemas.

Além dessas dicas importantes, você também pode grifar palavras novas, e procurar seu significado para aumentar seu vocabulário, fazer atividades como caça-palavras, ou cruzadinhas são uma distração, mas também um aprendizado.

Não se esqueça, além da prática da leitura aprimorar a compreensão do texto e ajudar a aprovação, ela também estimula nossa imaginação, distrai, relaxa, informa, educa, atualiza, melhora nosso foco, cria perspectivas, nos torna reflexivos, pensantes, além de melhorar nossa habilidade de fala, de escrita e de memória.

Um texto para ser compreendido deve apresentar ideias seletas e organizadas, através dos parágrafos que é composto pela ideia central, argumentação e/ou desenvolvimento e a conclusão do texto.

O primeiro objetivo de uma interpretação de um texto é a identificação de sua ideia principal. A partir daí, localizam-se as ideias secundárias, ou fundamentações, as argumentações, ou explicações, que levem ao esclarecimento das questões apresentadas na prova.

Compreendido tudo isso, interpretar significa extrair um significado. Ou seja, a ideia está lá, às vezes escondida, e por isso o candidato só precisa entendê-la – e não a complementar com algum valor individual. Portanto, apegue-se tão somente ao texto, e nunca extrapole a visão dele.

#### **IDENTIFICANDO O TEMA DE UM TEXTO**

O tema é a ideia principal do texto. É com base nessa ideia principal que o texto será desenvolvido. Para que você consiga identificar o tema de um texto, é necessário relacionar as diferentes informações de forma a construir o seu sentido global, ou seja, você precisa relacionar as múltiplas partes que compõem um todo significativo, que é o texto.

Em muitas situações, por exemplo, você foi estimulado a ler um texto por sentir-se atraído pela temática resumida no título. Pois o título cumpre uma função importante: antecipar informações sobre o assunto que será tratado no texto.

Em outras situações, você pode ter abandonado a leitura porque achou o título pouco atraente ou, ao contrário, sentiu-se atraído pelo título de um livro ou de um filme, por exemplo. É muito comum as pessoas se interessarem por temáticas diferentes, dependendo do sexo, da idade, escolaridade, profissão, preferências pessoais e experiência de mundo, entre outros fatores.

Mas, sobre que tema você gosta de ler? Esportes, namoro, sexualidade, tecnologia, ciências, jogos, novelas, moda, cuidados com o corpo? Perceba, portanto, que as temáticas são praticamente infinitas e saber reconhecer o tema de um texto é condição essencial para se tornar um leitor hábil. Vamos, então, começar nossos estudos?

Propomos, inicialmente, que você acompanhe um exercício bem simples, que, intuitivamente, todo leitor faz ao ler um texto: reconhecer o seu tema. Vamos ler o texto a seguir?

#### **CACHORROS**

Os zoólogos acreditam que o cachorro se originou de uma espécie de lobo que vivia na Ásia. Depois os cães se juntaram aos seres humanos e se espalharam por quase todo o mundo. Essa amizade começou há uns 12 mil anos, no tempo em que as pessoas precisavam caçar para se alimentar. Os cachorros perceberam que, se não atacassem os humanos, podiam ficar perto deles e comer a comida que sobrava. Já os homens descobriram que os cachorros podiam ajudar a caçar, a cuidar de rebanhos e a tomar conta da casa, além de serem ótimos companheiros. Um colaborava com o outro e a parceria deu certo.

Ao ler apenas o título "Cachorros", você deduziu sobre o possível assunto abordado no texto. Embora você imagine que o texto vai falar sobre cães, você ainda não sabia exatamente o que ele falaria sobre cães. Repare que temos várias informações ao longo do texto: a hipótese dos zoólogos sobre a origem dos cães, a associação entre eles e os seres humanos, a disseminação dos cães pelo mundo, as vantagens da convivência entre cães e homens.

As informações que se relacionam com o tema chamamos de subtemas (ou ideias secundárias). Essas informações se integram, ou seja, todas elas caminham no sentido de estabelecer uma unidade de sentido. Portanto, pense: sobre o que exatamente esse texto fala? Qual seu assunto, qual seu tema? Certamente você chegou à conclusão de que o texto fala sobre a relação entre homens e cães. Se foi isso que você pensou, parabéns! Isso significa que você foi capaz de identificar o tema do texto!

*Fonte: https://portuguesrapido.com/tema-ideia-central-e-ideias-secundarias/*

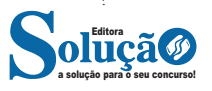

#### LÍNGUA PORTUGUESA

#### **IDENTIFICAÇÃO DE EFEITOS DE IRONIA OU HUMOR EM TEXTOS VARIADOS**

#### **Ironia**

Ironia *é o recurso pelo qual o emissor diz o contrário do que está pensando ou sentindo (ou por pudor em relação a si próprio ou com intenção depreciativa e sarcástica em relação a outrem).* 

A ironia consiste na utilização de determinada palavra ou expressão que, em um outro contexto diferente do usual, ganha um novo sentido, gerando um efeito de humor.

Exemplo:

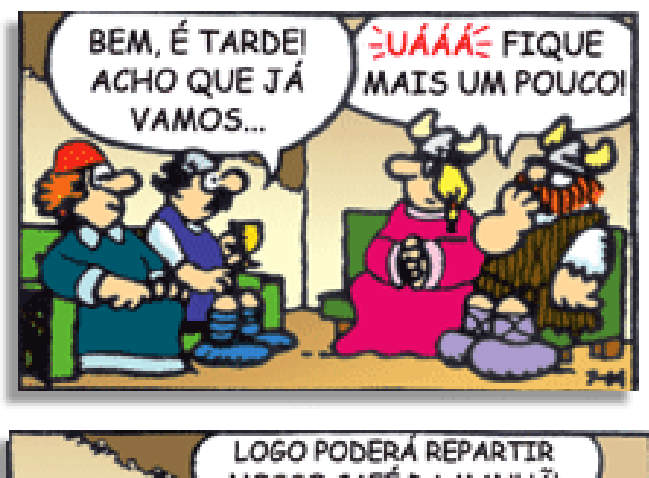

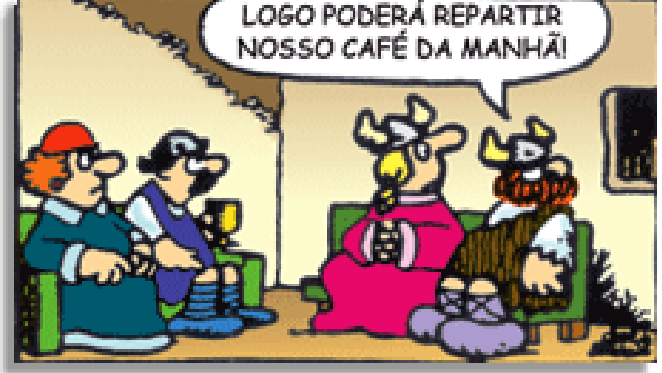

Na construção de um texto, ela pode aparecer em três modos: ironia verbal, ironia de situação e ironia dramática (ou satírica).

#### *Ironia verbal*

Ocorre quando se diz algo pretendendo expressar outro significado, normalmente oposto ao sentido literal. A expressão e a intenção são diferentes.

Exemplo: Você foi tão bem na prova! Tirou um zero incrível!

#### *Ironia de situação*

A intenção e resultado da ação não estão alinhados, ou seja, o resultado é contrário ao que se espera ou que se planeja.

Exemplo: Quando num texto literário uma personagem planeja uma ação, mas os resultados não saem como o esperado. No livro "Memórias Póstumas de Brás Cubas", de Machado de Assis, a personagem título tem obsessão por ficar conhecida. Ao longo da vida, tenta de muitas maneiras alcançar a notoriedade sem sucesso. Após a morte, a personagem se torna conhecida. A ironia é que planejou ficar famoso antes de morrer e se tornou famoso após a morte.

#### *Ironia dramática (ou satírica)*

*A ironia dramática é um efeito de sentido que ocorre nos textos literários quando o leitor, a audiência, tem mais informações do que tem um personagem sobre os eventos da narrativa e sobre intenções de outros personagens. É um recurso usado para aprofundar os significados ocultos em diálogos e ações e que, quando captado pelo leitor, gera um clima de suspense, tragédia ou mesmo comédia, visto que um personagem é posto em situações que geram conflitos e mal-entendidos porque ele mesmo não tem ciência do todo da narrativa.*

Exemplo: Em livros com narrador onisciente, que sabe tudo o que se passa na história com todas as personagens, é mais fácil aparecer esse tipo de ironia. A peça como Romeu e Julieta, por exemplo, se inicia com a fala que relata que os protagonistas da história irão morrer em decorrência do seu amor. As personagens agem ao longo da peça esperando conseguir atingir seus objetivos, mas a plateia já sabe que eles não serão bem-sucedidos.

#### **Humor**

Nesse caso, é muito comum a utilização de situações que pareçam cômicas ou surpreendentes para provocar o efeito de humor.

Situações cômicas ou potencialmente humorísticas compartilham da característica do efeito surpresa. O humor reside em ocorrer algo fora do esperado numa situação.

Há diversas situações em que o humor pode aparecer. Há as tirinhas e charges, que aliam texto e imagem para criar efeito cômico; há anedotas ou pequenos contos; e há as crônicas, frequentemente acessadas como forma de gerar o riso.

Os textos com finalidade humorística podem ser divididos em quatro categorias: anedotas, cartuns, tiras e charges.

#### Exemplo:

#### **INTERVENÇÃO MILITAR**

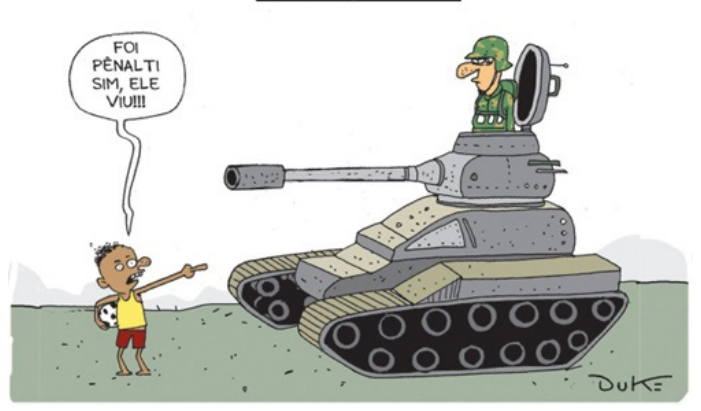

#### **ANÁLISE E A INTERPRETAÇÃO DO TEXTO SEGUNDO O GÊ-NERO EM QUE SE INSCREVE**

Compreender um texto trata da análise e decodificação do que de fato está escrito, seja das frases ou das ideias presentes. Interpretar um texto, está ligado às conclusões que se pode chegar ao conectar as ideias do texto com a realidade. Interpretação trabalha com a subjetividade, com o que se entendeu sobre o texto.

Interpretar um texto permite a compreensão de todo e qualquer texto ou discurso e se amplia no entendimento da sua ideia principal. Compreender relações semânticas é uma competência imprescindível no mercado de trabalho e nos estudos.

Quando não se sabe interpretar corretamente um texto pode- -se criar vários problemas, afetando não só o desenvolvimento profissional, mas também o desenvolvimento pessoal.

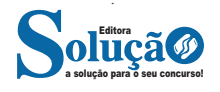

# MATEMÁTICA

#### **SISTEMA DE NUMERAÇÃO ROMANO**

**Sistema de numera**çã**o Romana**

É o sistema mais usado depois do decimal, utiliza-se para:

- designação de séculos e datas;

- indicação de capítulos e volumes de livros;

- nos nomes de papas e imperadores.

- mostradores de alguns relógios, etc.

Utilizam-se sete letras maiúsculas(símbolos) para designa-los:

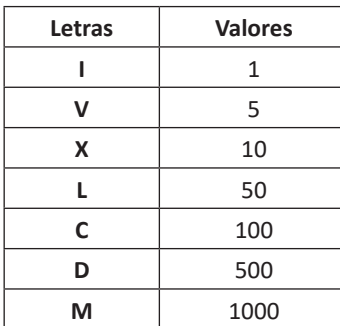

#### **Regras para escrita dos n**ú**meros romanos:**

1 – Se a direita se escreve um símbolo de igual ou maior valor somamos ao valor dessa:.

Exemplos:  $VI = (5+1)=6$ XXI =(10+10+1)=21  $LXYII = (50+10+5+1+1)=67$ 

2 – Se a esquerda se escreve um símbolo "I" , "X" ou "C" subtraímos:

Exemplos:  $IV = (5-1)=4$  $IX = (10-1)=9$ XL =(50-10)=40 XC =(100-10)=90 CD =(500-100)=400 CM = (1000-100)=900

3 – Não se pode repetir o mesmo símbolo por mais de três vezes seguidas:

Exemplos:  $XIII = 13$  $XIV = 14$ XXXIII = 33  $XXXIV = 34$ 

4 - A letra "V", "L" e a "D" não podem se duplicar, pois as letras "X","C" e "M" representam um valor duplicado.

Exemplos:  $XX = 20 (10+10)$  $CC = 200 (100+100)$ MM = 2.000 (1000+1000)

5 - Se entre dois símbolos quaisquer existe outra menor, o valor desta pertencerá a letra seguinte a ela.

Exemplos:  $XIX = 19 (X=10 + IX=9 ; 19)$ LIV = 54 (L=50 + IV=4; 54) CXXIX = 129 (C=100 + XX=20 + IX=9; 129)

6 - O valor dos números romanos quando multiplicados por mil, colocam-se barras horizontais em cima dos mesmos.

Exemplos:

 $\overline{M} = 1.000.000$ 

**Tabela dos números Maiores que 2100**

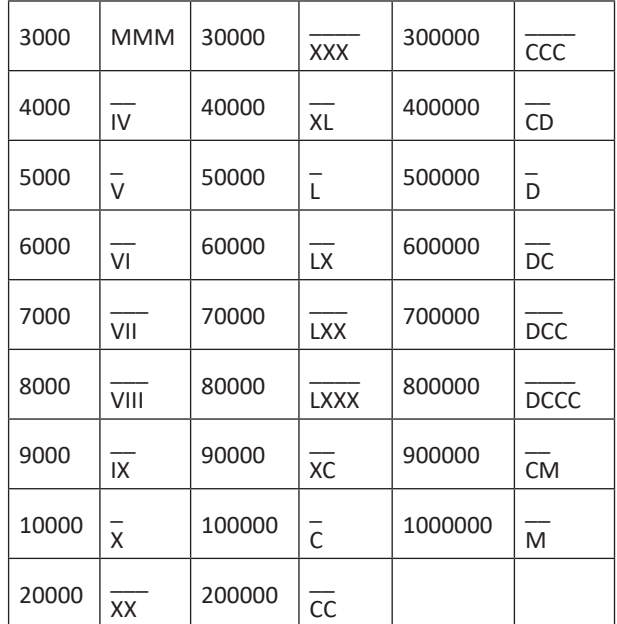

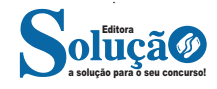

#### MATEMÁTICA

**NÚMEROS NATURAIS: OPERAÇÕES E PROPRIEDADES. NÚMEROS INTEIROS: OPERAÇÕES E PROPRIEDADES. NÚ-MEROS RACIONAIS, REPRESENTAÇÃO FRACIONÁRIA E DECIMAL: OPERAÇÕES E PROPRIEDADES. NÚMEROS IRRA-CIONAIS E REAIS: OPERAÇÕES E PROPRIEDADES. POTEN-CIAÇÃO. RADICIAÇÃO**

#### **Números Naturais**

Os números naturais são o modelo matemático necessário para efetuar uma contagem.

Começando por zero e acrescentando sempre uma unidade, obtemos o conjunto infinito dos números naturais

 $\mathbb{N} = \{0, 1, 2, 3, 4, 5, 6 \dots \}$ 

- Todo número natural dado tem um sucessor

a) O sucessor de 0 é 1.

b) O sucessor de 1000 é 1001.

c) O sucessor de 19 é 20.

Usamos o \* para indicar o conjunto sem o zero.

 ${\mathbb N}^* = \{1,2,3,4,5,6... \; \}$ 

- Todo número natural dado N, exceto o zero, tem um antecessor (número que vem antes do número dado).

Exemplos: Se m é um número natural finito diferente de zero. a) O antecessor do número m é m-1.

b) O antecessor de 2 é 1.

c) O antecessor de 56 é 55.

d) O antecessor de 10 é 9.

#### **Expressões Numéricas**

Nas expressões numéricas aparecem adições, subtrações, multiplicações e divisões. Todas as operações podem acontecer em uma única expressão. Para resolver as expressões numéricas utilizamos alguns procedimentos:

Se em uma expressão numérica aparecer as quatro operações, devemos resolver a multiplicação ou a divisão primeiramente, na ordem em que elas aparecerem e somente depois a adição e a subtração, também na ordem em que aparecerem e os parênteses são resolvidos primeiro.

**Exemplo 1**   $10 + 12 - 6 + 7$  $22 - 6 + 7$  $16 + 7$ 23

**Exemplo 2**  $40 - 9 \times 4 + 23$  $40 - 36 + 23$  $4 + 23$ 27

**Exemplo 3** 25-(50-30)+4x5 25-20+20=25

**Números Inteiros**

Podemos dizer que este conjunto é composto pelos números naturais, o conjunto dos opostos dos números naturais e o zero. Este conjunto pode ser representado por:

$$
\mathbb{Z} = \{\dots, -3, -2, -1, 0, 1, 2, 3, \dots\}
$$

Subconjuntos do conjunto  $\mathbb{Z}$ : 1)Conjunto dos números inteiros excluindo o zero

 $\mathbb{Z}^* = \{...-2, -1, 1, 2, ...\}$ 

2) Conjuntos dos números inteiros não negativos

 $\mathbb{Z}_{+} = \{0, 1, 2, ...\}$ 

3) Conjunto dos números inteiros não positivos

 $\mathbb{Z}_{-} = \{...3, -2, -1\}$ 

#### **Números Racionais**

Chama-se de número racional a todo número que pode ser expresso na forma  $\frac{a}{k}$ , onde a e b são inteiros quaisquer, com b≠0

São exemplos de números racionais: -12/51

-3 -(-3) -2,333...

As dízimas periódicas podem ser representadas por fração, portanto são consideradas números racionais. Como representar esses números?

#### **Representação Decimal das Frações**

Temos 2 possíveis casos para transformar frações em decimais

1º) Decimais exatos: quando dividirmos a fração, o número decimal terá um número finito de algarismos após a vírgula.

$$
\frac{1}{2} = 0.5
$$
  

$$
\frac{1}{4} = 0.25
$$
  

$$
\frac{3}{4} = 0.75
$$

2º) Terá um número infinito de algarismos após a vírgula, mas lembrando que a dízima deve ser periódica para ser número racional

**OBS:** período da dízima são os números que se repetem, se não repetir não é dízima periódica e assim números irracionais, que trataremos mais a frente.

$$
\frac{1}{3} = 0,333...
$$
  

$$
\frac{35}{99} = 0,353535
$$

 $\ddotsc$ 

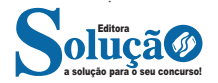

$$
\frac{105}{9} = 11,6666...
$$

#### **Representação Fracionária dos Números Decimais**

1ºcaso) Se for exato, conseguimos sempre transformar com o denominador seguido de zeros.

O número de zeros depende da casa decimal. Para uma casa, um zero (10) para duas casas, dois zeros(100) e assim por diante.

$$
0,3 = \frac{3}{10}
$$

$$
0,03 = \frac{3}{100}
$$

$$
0,003 = \frac{3}{1000}
$$

 $3,3=\frac{33}{10}$ 

2ºcaso) Se dízima periódica é um número racional, então como podemos transformar em fração?

#### **Exemplo 1**

Transforme a dízima 0, 333... .em fração Sempre que precisar transformar, vamos chamar a dízima dada de x, ou seja

X=0,333...

10.

Se o período da dízima é de um algarismo, multiplicamos por

10x=3,333...

E então subtraímos: 10x-x=3,333...-0,333... 9x=3 X=3/9  $X=1/3$ 

Agora, vamos fazer um exemplo com 2 algarismos de período.

#### **Exemplo 2**

Seja a dízima 1,1212... Façamos x = 1,1212...  $100x = 112,1212...$ 

Subtraindo: 100x-x=112,1212...-1,1212... 99x=111 X=111/99

#### **Números Irracionais**

#### **Identificação de números irracionais**

- Todas as dízimas periódicas são números racionais.
- Todos os números inteiros são racionais.
- Todas as frações ordinárias são números racionais.
- Todas as dízimas não periódicas são números irracionais.
- Todas as raízes inexatas são números irracionais.

– A soma de um número racional com um número irracional é sempre um número irracional.

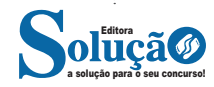

– A diferença de dois números irracionais, pode ser um número racional.

– Os números irracionais não podem ser expressos na forma  $\frac{a}{b}$ com a e b inteiros e b≠0.

**Exemplo:**  $\sqrt{5}$  -  $\sqrt{5}$  = 0 e 0 é um número racional.

– O quociente de dois números irracionais, pode ser um número racional.

**Exemplo:**  $\sqrt{8}$  :  $\sqrt{2} = \sqrt{4} = 2$  e 2 é um número racional.

– O produto de dois números irracionais, pode ser um número racional.

**Exemplo:**  $\sqrt{7}$ .  $\sqrt{7} = \sqrt{49} = 7$  é um número racional.

**Exemplo:** radicais( $\sqrt{2}$ ,  $\sqrt{3}$ ) a raiz quadrada de um número natural, se não inteira, é irracional.

#### **Números Reais**

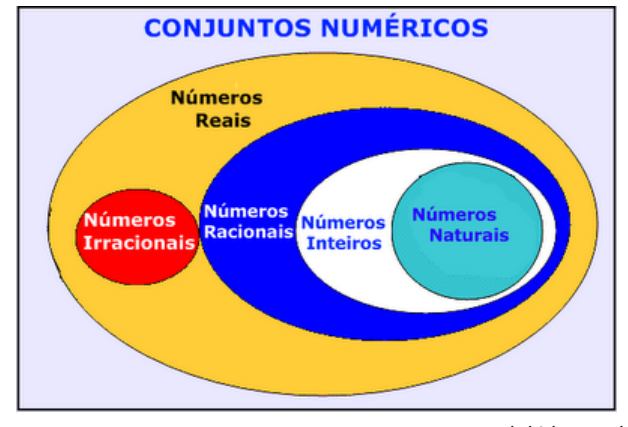

*Fonte: www.estudokids.com.br*

#### **Representação na reta**

#### Conjunto dos números reais

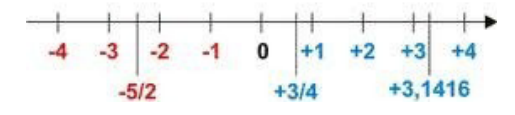

#### **Intervalos limitados**

Intervalo fechado – Números reais maiores do que a ou iguais a e menores do que b ou iguais a b.

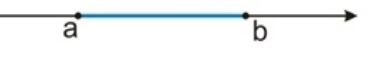

Intervalo:[a,b] Conjunto: {x ϵ R|a≤x≤b}

Intervalo aberto – números reais maiores que a e menores que b.

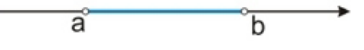

## CONHECIMENTOS GERAIS

**CONHECIMENTOS SOBRE GEOGRAFIA, HISTÓRIA, PO-LÍTICA, CULTURA, ECONOMIA, ESPORTES, SAÚDE, EDUCAÇÃO, SOCIEDADE, MEIO AMBIENTE, ECOLOGIA, CIÊNCIA, TURISMO E TECNOLOGIA E ATUALIDADES, TANTO NA ESFERA NACIONAL QUANTO INTERNACIO-NAL. NOTÍCIAS NACIONAIS E INTERNACIONAIS, VEICU-LADAS A PARTIR DE JULHO DE 2021 EM SITES OFICIAIS E DE NOTÍCIAS, JORNAIS, REVISTAS, PROGRAMAS DE RÁDIO E TELEVISÃO**

#### **A importância do estudo de atualidades**

Dentre todas as disciplinas com as quais concurseiros e estudantes de todo o país se preocupam, a de atualidades tem se tornado cada vez mais relevante. Quando pensamos em matemática, língua portuguesa, biologia, entre outras disciplinas, inevitavelmente as colocamos em um patamar mais elevado que outras que nos parecem menos importantes, pois de algum modo nos é ensinado a hierarquizar a relevância de certos conhecimentos desde os tempos de escola.

No, entanto, atualidades é o único tema que insere o indivíduo no estudo do momento presente, seus acontecimentos, eventos e transformações. O conhecimento do mundo em que se vive de modo algum deve ser visto como irrelevante no estudo para concursos, pois permite que o indivíduo vá além do conhecimento técnico e explore novas perspectivas quanto à conhecimento de mundo.

Em sua grande maioria, as questões de atualidades em concursos são sobre fatos e acontecimentos de interesse público, mas podem também apresentar conhecimentos específicos do meio político, social ou econômico, sejam eles sobre música, arte, política, economia, figuras públicas, leis etc. Seja qual for a área, as questões de atualidades auxiliam as bancas a peneirarem os candidatos e selecionarem os melhores preparados não apenas de modo técnico.

Sendo assim, estudar atualidades é o ato de se manter constantemente informado. Os temas de atualidades em concursos são sempre relevantes. É certo que nem todas as notícias que você vê na televisão ou ouve no rádio aparecem nas questões, manter-se informado, porém, sobre as principais notícias de relevância nacional e internacional em pauta é o caminho, pois são debates de extrema recorrência na mídia.

O grande desafio, nos tempos atuais, é separar o joio do trigo. Com o grande fluxo de informações que recebemos diariamente, é preciso filtrar com sabedoria o que de fato se está consumindo. Por diversas vezes, os meios de comunicação (TV, internet, rádio etc.) adaptam o formato jornalístico ou informacional para transmitirem outros tipos de informação, como fofocas, vidas de celebridades, futebol, acontecimentos de novelas, que não devem de modo algum serem inseridos como parte do estudo de atualidades. Os interesses pessoais em assuntos deste cunho não são condenáveis de modo algum, mas são triviais quanto ao estudo.

Ainda assim, mesmo que tentemos nos manter atualizados através de revistas e telejornais, o fluxo interminável e ininterrupto de informações veiculados impede que saibamos de fato como estudar. Apostilas e livros de concursos impressos também se tornam rapidamente desatualizados e obsoletos, pois atualidades é uma disciplina que se renova a cada instante.

O mundo da informação está cada vez mais virtual e tecnológico, as sociedades se informam pela internet e as compartilham em velocidades incalculáveis. Pensando nisso, a editora prepara mensalmente o material de atualidades de mais diversos campos do conhecimento (tecnologia, Brasil, política, ética, meio ambiente, jurisdição etc.) na "Área do Cliente".

Lá, o concurseiro encontrará um material completo de aula preparado com muito carinho para seu melhor aproveitamento. Com o material disponibilizado online, você poderá conferir e checar os fatos e fontes de imediato através dos veículos de comunicação virtuais, tornando a ponte entre o estudo desta disciplina tão fluida e a veracidade das informações um caminho certeiro.

#### **CONHECIMENTOS SOBRE O MUNICÍPIO DE PATROCÍNIO, MG**

#### História do Município

Os primeiros registros da conquista do nosso território aconteceram no ano de 1668, quando o bando de Lourenço Castanho Taques, alcançou o planalto do Catiguá, nome dado pelos negros e índios ao local onde hoje se ergue nossa cidade, Patrocínio. Esse bando de Lourenço bateu contra os índios catiguás, massacrando os araxás, indo além de Paracatu, muitas léguas ao norte.

O Município de Patrocínio teve seu surgimento com a passagem e também com o ponto de parada dos bandeirantes, que por aqui passavam tendo como objetivos principais: ponto de abastecimento de suas bandeiras e de acomodação. Em meados do século XVII, por volta de 1690, partindo de Sababuçu, o lendário bandeirante Anhanguera denominado Bartolomeu Bueno da Silva, atravessou a região rumo a terra dos goiazes, passando pela região norte onde seria a nossa futura Patrocínio, à beira do Rio Dourados. Os mineradores de Minas Gerais começaram a se transferir para as localidades das goianas, em 1729 devido à descoberta de minas em Goiás. Então, o governo português, visando à fiscalização, através do Capitão Gomes Freire e Martinho de Mendonça, fez a abertura de uma estrada a qual foi denominada de Picada de Goiás, que ligava Pitangui a Goiás, tendo como trajeto Lagoa Seca (Patrocínio).

Por volta do ano de 1736, a mando do Governador Martinho Mendonça, foi aberta a estrada, saindo de Pitangui rumo a noroeste, passando junto ao Catiguá.

Já na metade do século XVIII, esta região era o foco da política de expansão do território mineiro, demarcada pelo Conde de Valadares, Capitão-General de Minas Gerais.

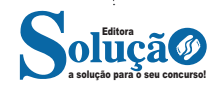

Foi no ano de 1771 que o Conde de Valadares solicitou ao Capitão Inácio de Oliveira Campos que fizesse explorações e escavações naquela região. Ele partiu de Pitangui, chegou aos campos de Catiguá ou Salitre, destruindo grandes quilombos no vale do Rio Dourados e, em 1773, iniciou o primeiro núcleo de habitação - a fazenda do Brumado dos Pavões (brumado significa "bagaço da cana de açúcar"), desenvolvendo lá a criação de gado bovino e agricultura de subsistência, local que mais tarde se tornou posse da Vila de Pintangui.

Inácio de Oliveira Campos foi o fundador da cidade de Patrocínio no ano de 1772, vindo para cá com a finalidade de buscar ouro a mando do Conde de Valadares, Governador da Província de Minas Gerais. Estabeleceu-se no local com uma fazenda de criação agrícola, para abastecimento dos viajantes que transitavam de Minas para Goiás, passando por Pitangui.

O Capitão Inácio de Oliveira Campos logo que aqui chegou adoeceu, sofrendo uma paralisia e ficando completamente inválido.

Dona Joaquina do Pompéu, sua esposa, ficou administrando a grande fazenda que era a incomensurável Sesmaria do Esmeril. Ela tornou-se uma autêntica patriarca, enviando gado para o Rio de Janeiro a fim de auxiliar as tropas de Dom Pedro I na luta pela Independência do Brasil, distribuindo dinheiro aos pobres. Entre lendas fantasiosas a seu respeito, conta-se que grande parte das tradicionais famílias mineiras e dos grandes políticos foram seus descendentes.

Com a chegada do Padre Leonardo Francisco Palhano, deu-se o início da povoação, pois era um sacerdote de alta têmpera, sendo nomeado pelo bispo do Rio de Janeiro, a pedido do conde de Assumar, para Vigário do sertão do Rio São Francisco. Houve um mal entendido entre os bispados da Bahia e do Rio de Janeiro, passando a exercer o cargo do sertão do Rio São Francisco o padre Antônio Curvelo, nomeado pelo Bispo da Bahia. O padre Curvelo, dizendo ao padre Palhano que todo território era sua jurisdição, ameaçou-o de armas em punho, obrigando-o a fugir para outro lugar. O padre ameaçado, não querendo criar caso entre os bispados, atravessou a bacia do São Francisco e as vertentes do Paranaíba. Acreditando estar em terrenos de sua jurisdição, Palhano fundou uma capela dedicada a João Nepomuceno que, ficando desprotegida, foi destruída pelos índios. Este, procurando um lugar seguro, viajou pela "Picada de Goiaz" (caminho de Goiás) em 1744. Sendo aventureiro, ele se encontrou um ano mais tarde na expedição mineralógica de João Monteiro de Souza que fazia explorações do Rio Dourados, distanciado de uma légua da cidade.

O padre Palhano, tendo seguido a expedição de João Monteiro de Souza, encontrou no âmbito do Paranaíba as dornas de Catiguá, fundando uma nova capela dedicada a São João Nepomuceno, lugar hoje denominado Bela Vista.

Após a ida do Conde de Valadares para Portugal, Inácio de Oliveira Campos possuía, conforme inventário da época de sua morte, cerca de 4.000 cabeças de gado, que deixou para sua mulher, a célebre Joaquina do Pompéu, vulto quase lendário da história de Minas.

Com a demarcação da sesmaria do bebedouro do Salitre, dezesseis anos mais tarde, a região se incorporou oficialmente à Capitania de Goiás, transformando o Brumado no povoado de Salitre.

Fonte de águas sulfurosas Bebedouro de Salitre: Auguste Saint-Hilaire, naturalista francês, esteve neste local no ano de 1819. Segundo alguns de seus relatos registrados em sua viagem pelas nascentes do rio São Francisco e Províncias de Goiás exatamente sobre este local ele diz: "... as águas minerais chamadas do Salitre. Como as de Araxá, são do domínio público; mas assegura-se que são mais abundantes. Acrescenta-se que as fontes estão rodeadas por muros, que a água é conduzida para as gamelas onde os animais a bebem...'

Nota-se que as ricas fontes hidrominerais ofereciam alternativa para escassez, na época, do cloreto de sódio que é imprescindível à vida dos animais por desempenhar papel importante no metabolismo animal.

Em 1772 foi edificada neste mesmo local, a construção de uma casa de ensino primário, nas imediações da Avenida Faria Pereira e do córrego Padre Vicente.

Em 1773 alguns forasteiros começaram a fixar residência, iniciando o povoado que recebeu o nome de Salitre no local que, em 1798, foi abrangido pela Sesmaria do Esmeril, concedida a Antônio de Queiroz Teles.

Em 1785 a Capitania de Goiás demarcou a Sesmaria do Barreiro de Araxá.

Em 1789 foi demarcada a Sesmaria do Bebedouro do Salitre. Na história do povoamento desta região, caminhos de busca pelo ouro foram marcados pelo auge e decadência do ciclo. Com a posterior escassez do vil metal, houve uma imigração que chegou até os Sertões da Farinha Podre, onde se dedicava à agricultura de subsistência ou a criação extensiva de gado (refúgio). Daí um vertiginoso crescimento econômico, com o estabelecimento de um comércio considerável, abertura de ruas, aumento de casas e fluxo de famílias mineiras na região. Junto ao povoado aglutinou-se a Sesmaria do Esmeril, aumentando a área e a condição político-administrativa.

Em 1793 apareceram os primeiros habitantes definitivos de Patrocínio.

O comércio do arraial se fazia com Ouro Preto, por Paracatu e Diamantina, até que em 1800, foi cedido o terreno para a construção de uma capela pelo posseiro Antônio de Queiroz Teles. Um desconhecido abriu ali um estabelecimento de troco das moedas de cobre chamadas "quarentinhas" e rasgou uma estrada de Goiás para Ouro Preto, variante mais curta que a estrada real. Daí começou o desenvolvimento do arraial pela preferência de quantos necessitavam fazer essa longa jornada. Em pouco tempo o arraial Nossa Senhora do Patrocínio crescia em população e riqueza até que se constituísse no próspero município que é hoje.

Em 1804 surgiu a primeira igreja em Patrocínio. Os moradores do povoado ergueram uma casa de oração sob a proteção de Nossa Senhora do Patrocínio e registrou-se a "Provisão de Licença", estendendo-se o nome de Nossa Senhora do Patrocínio ao arraial do Salitre onde hoje se encontra a atual Igreja Matriz.

Em 1807 Salitre passou a ser chamado de arraial Nossa Senhora do Patrocínio.

Em 1816, através do alvará do rei Dom João VI, a região dos Sertões da Farinha Podre (Triângulo e Alto Paranaíba) retomou à capitania de Minas Gerais.

Quanto à formação administrativa, o distrito foi criado com a denominação de Nossa Senhora do Patrocínio, pela resolução régia de 22/09/1812.

Em 1818 o médico Iohann Emannuel Pohl, da Universidade de Praga, visitou o Arraial e, no ano de 1837, descreveu em seu livro"Viagem no Interior do Brasil", um pernoite na fazenda do Juiz Matias Vieira, surpreendido com a fidalguia e luxo com que foi recebido, sendo aqui um povoado pobre onde existiam negros livres.

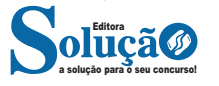

#### CONHECIMENTOS GERAIS

Em 1819 o naturalista francês Augusto de Saint-Hillaire visitou a região e relatou em seu livro "Viagem às Nascentes do Rio São Francisco" que encontrou uma quarentena de casas muito pequenas, construídas de barro e madeira, cobertas de telhas e sem reboco. Estas casas, dispostas em duas fileiras, formavam uma alongada praça e no centro foi construída uma pequena capela, a de Nossa Senhora do Patrocínio, também de madeira e barro. Patrocínio era uma sucursal de Araxá, tendo um vigário encomendado. Como em todos os lugares, as casas que compunham o povoado pertenciam aos fazendeiros.

Em 1820 foram doadas pelo fazendeiro Antônio de Queiroz Teles terras da Sesmaria para o patrimônio do povoado. Os fazendeiros, naquela época, somente vinham ao arraial nos domingos e dias santos com a finalidade de participar da santa missa, sendo Padre Vicente o primeiro celebrante.

Em 1822 o arraial foi elevado a Distrito de Ordenanças, condição administrativa da época para justificar a existência de uma força armada com 40 soldados, cartório e juiz de paz. O arraial foi elevado à categoria de Curato em 1829, mantendo o nome de Nossa Senhora do Patrocínio, indo à condição de Paróquia dez anos mais tarde, em 1839.

Em 1833 o Padre José Ferreira Estrela foi nomeado capitão do Curato e em 07 de janeiro do mesmo ano foi criado o município de Araxá, desmembrando-se de Paracatu e também de Patrocínio, passando a cidade 32 anos mais tarde, em 1874. Através da Lei Municipal de nº 114 de 9 de março de 1839, criou-se a Paróquia de Nossa Senhora do Patrocínio e seu primeiro vigário foi Padre José Ferreira Estrela, que aqui trabalhou até 25 de março de 1862.

Através da Lei Provincial de nº 171, de 23 de março de 1840, foi criada a Vila com a denominação de Nossa Senhora do Patrocínio, desmembrando-se de Araxá. Sede na antiga povoação de Nossa Senhora do Patrocínio. Constituído do distrito sede, instalado em 07/04/1841.

Em 7 de abril de 1842, foi elevada a vila de Nossa Senhora do Patrocínio, tornando-se oficialmente município, atribuindo ao Capitão Francisco Martins Mundim o cargo de Presidente da primeira Câmara Municipal.

Houve ainda o espetacular ciclo do diamante na história brasileira, quando o famoso brilhante Estrela do Sul foi descoberto, em 1852, no distrito Diamantino de Bagagem pertencente a Patrocínio.

No ano de 1853 foram assaltados por bandidos os viajantes nas estradas da região, que trafegavam pedras preciosas.

Em 30 de setembro de 1858, Patrocínio foi desmembrado, sendo criado o município de Estrela do Sul, incluindo Araguari e Monte Carmelo.

Em 1860 foi fundada a primeira banda de Patrocínio pelo músico José Marçal Ribeiro.

A Vila de Patrocínio inaugurou o primeiro Cemitério Municipal em 1862, no local onde hoje se encontra o Asilo São Vicente de Paulo. Antes disso os sepultamentos eram feitos nas imediações e no adro da Capela Nossa Senhora do Patrocínio.

Em 29 de fevereiro de 1868 foi criado o Município de Patos de Minas, desmembrado de Patrocínio.

Pela lei provincial nº1617, de 02/11/1869, foi criado o distrito de Serra do Salitre e anexado a vila de Nossa Senhora do Patrocínio.

Em 1870, com grandes festas, o povoado nascente de Nossa Senhora do Patrocínio foi reconhecido oficialmente como arraial. Quanto à origem do nome da cidade, reza a lenda que havia na região, onde hoje é a cidade de Patrocínio, um fazendeiro muito rico, que vendo sua filha cair enferma pediu proteção a Nossa Senhora, prometendo a construção de uma capela, caso a moça ficasse curada. Com a graça alcançada, ergueu-se a casa da oração, tendo como padroeira Nossa Senhora do Patrocínio, "que significa proteção."

A escolha do nome desta padroeira e do topônimo da cidade pode ser explicado pela fundação da fazenda "Brumado dos Pavões, que constituía um dos "patrocínios", construídos no percurso da picada aberta para Goiás.

Pela lei provincial de nº 1670, de 17/09/1870, e Lei Estadual nº2, de 14/09/1891, é criado o distrito de Coromandel e anexado a Vila de Nossa Senhora do Patrocínio.

Pela Lei provincial de nº 1699, de 03/10/1870, o distrito de Serra do Salitre foi extinto.

A história de Patrocínio está inserida na conquista do oeste brasileiro, quando as entradas e bandeiras em busca de ouro e índios promoveram a interiorização da colonização portuguesa.

Patrocínio e toda região do Triângulo e Alto Paranaíba que pertenciam à capitania de Goiás, retornaram à capitania de Minas Gerais através do alvará concedido pelo rei Dom João VI.

O paulista Antônio Rangel Julião, o famoso Rangel, instalou na Vila uma pousada destinada aos tropeiros que passavam por ali na direção de Goiás. A pousada ficava próxima ao córrego de águas transparentes que, mais tarde levou o seu nome (hoje, região da antiga 2ª Cadeia Pública e início das Ruas Cesário Alvim e Governador Valadares).

Mais para o final do século, no grande largo de poucas casas com vastos quintais, também surgiu a hospedaria de Eduardo Ribeiro, a casa comercial de Adolfo Pierucetti e a residência de Guilherme Hauffer, que alugava pasto para os animais das tropas dos cometas (viajantes das casas comerciais do Rio de Janeiro e de São Paulo). Estas são palavras de Dr. Odair de Oliveira em seu discurso quando foi eleito para a Academia Patrocinense de Letras.

Pela lei provincial nº 1785, de 22/09/1871, e a lei estadual nº 02 de 14/09/1891, foi criado o distrito de Serra do Salitre e anexado à Vila de Nossa Senhora do Patrocínio.

Em 1873, no dia 13 de novembro, era elevada à categoria de cidade a Vila de Nossa Senhora do Patrocínio, conforme a Lei Provincial nº 1995, florescente município do oeste de Minas que conservava o mesmo nome, sendo o Agente Executivo Bernardo de Morais Bueno. Sua história de povoado e vila foi verdadeiramente cheia de episódios de bravura que, naquela época, já assinalavam nosso povo como dos mais destemidos da região dos Catiguás.

Patrocínio, desde sua formação, foi um município agropecuário, fabricante de queijo mineiro de primeira qualidade, açúcar de forma - a rapadura, a cachaça, as farinhas de milho e de mandioca, o polvilho, os fubás, arroz, feijão, o trigo, o fumo de rolo, café e exportava o toucinho de rolo, por carros de boi ou em lombo de animais para várias partes das Gerais e de São Paulo, devendo se ressaltar o suprimento de mantimentos que fez para a capital Ouro Preto, no seu período de fome e de miséria. Outra atividade importante e de bom gosto foi a tecedura de panos, em teares, para roupas e colchas de seus moradores.

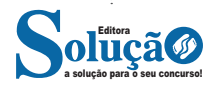